## 電子契約事業者説明会 質問と回答

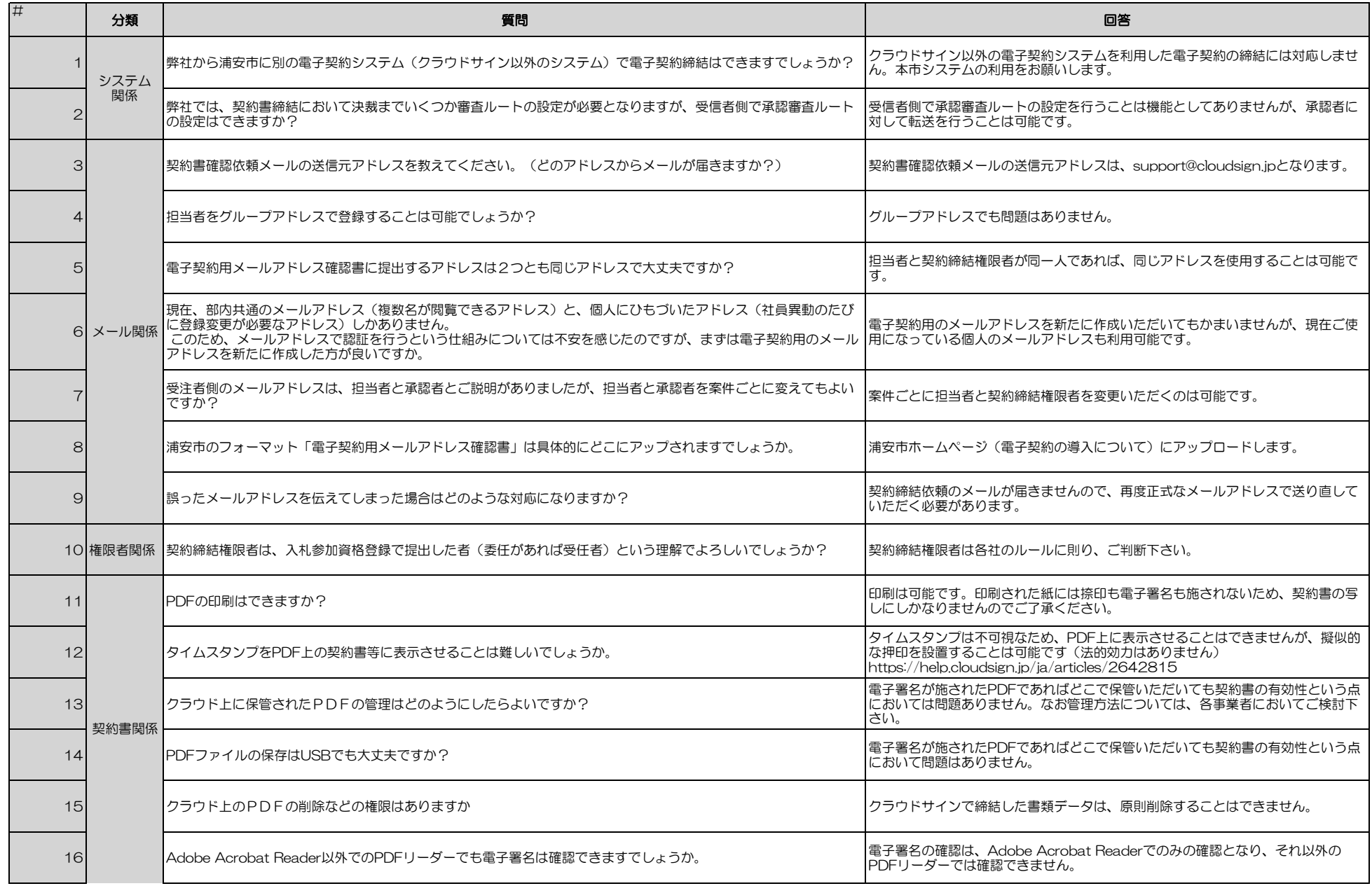

## 電子契約事業者説明会 質問と回答

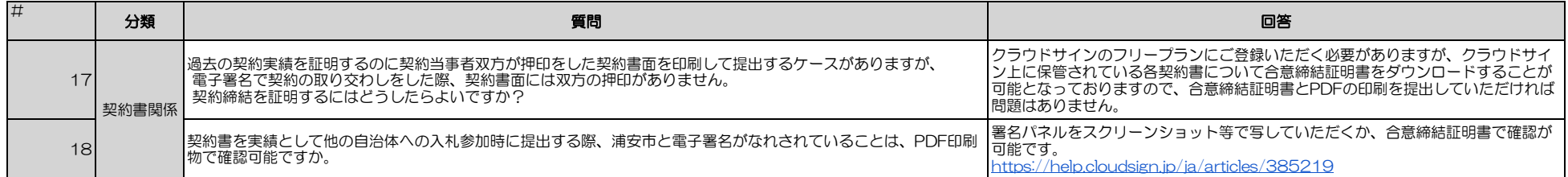